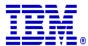

### **zSTSU 2004**

Session 3601

### z/OS Communications Server Enhancements in V1R5 and V1R6

October 7, 2004

Washington Systems Center, Gaithersburg, MD 20879 Gwen Dente - gdente@us.ibm.com

© Copyright International Business Machines Corporation 2004. All rights reserved.

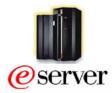

### z/OS V1R5 & V1R6 Communications Server

z/OS V1R5 and V1R6 continue the effort started in z/OS V1R4 to provide IPV6 on z/OS and provide much Non-IPV6 function also!

★ IPv6 support is technology-driven in preparation for future

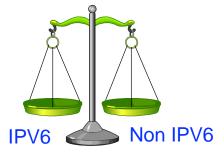

### V1R5 - Continue to provide a balance of IPv6 and non-IPv6 functions

#### **IPv6 focus in V1R5:**

- ✓ Applications
- **✓** APIs
- ✓ DLCs
- ✓ Network management
- ✓ Policy
- ✓ Routing
- ✓ Security
- ✓ Enterprise Extender

### non-IPv6 focus in V1R5:

- √TN3270 server enhancements
- ✓ FTP enhancements
- √ Sysplex enhancements
- ✓ Network management
- ✓ Policy
- ✓ Security
- ✓ Msys
- ✓ SNA enhancements
- ✓ Enhancements for new hardware
- ✓ Routing enhancements
- ✓ Mail

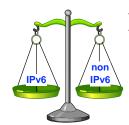

© Copyright International Business Machines Corporation 2004. All rights reserved.

### V1R6 - Continue to provide a balance of IPv6 and non-IPv6 functions

### IPv6 focus in V1R6:

- ✓ Dynamic Routing
- √ Hipersockets
- ✓ Network management
- ✓ Sysplex

#### non-IPv6 focus in V1R6:

- ✓ TN3270 server enhancements
- ✓ FTP enhancements
- ✓ Sysplex enhancements
- ✓ Network management
- ✓ Policy
- ✓ Security
- ✓ SNA enhancements
- ✓ Enhancements for new hardware

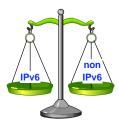

### **Agenda**

### z/OS V1R5 Communications Server

- Overview
- Sysplex
- Applications
- Security
- Other TCP/IP Enhancements
- Enterprise Extender and SNA

### z/OS V1R6 Communications Server

- Overview
- Sysplex
- Applications
- Security
- Other TCP/IP Enhancements
- Enterprise Extender and SNA

### z/OS V1R5

z/OS V1R6

z/OS V1R5

z/OS V1R6

### **APPENDIX:**

### **IPv6 Since V1R4 and Futures**

The information in this presentation represents information delivered at SHARE in NY, August 2004, by the IBM Communications Server Strategy and Design group in Raleigh, NC:

Mac Devine, Sam Reynolds, Alfred Christensen.

© Copyright International Business Machines Corporation 2004. All rights reserved.

### z/OS Communications Server Disclaimer

- ➤ Plans for the z/OS Communications server are subject to change prior to general availability
- Information provided in this presentation may not reflect what is actually shipped for z/OS Communications Server
- ➤ This presentation includes an early overview of future z/OS Communications Server enhancements

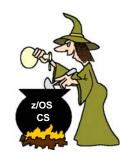

Note: Plans are subject to changel

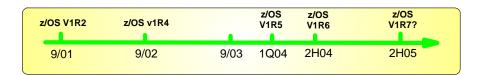

zSTSU: 2004 **Enhancements in CS for z/OS V1R5** z/OS V1R5 Copyright International Business Machines Corporation 2004. All rights reserved. zSTSU: 2004 **Sysplex Enhancements** z/OS V1R5 Copyright International Business Machines Corporation 2004. All rights reserved.

### Sysplex enhancements in z/OS V1R5

z/OS V1R5

Fail - no knowledge of LUT1

TN3270-server B

#### **Sysplex Enhancements**

- ► Increase ports on VIPADISTRIBUTE from 4 to 64 (PTFed back to z/OS V1R2 - APAR PQ65205)
- ► Dynamic port definition for VIPADISTRIBUTE dynamic VIPA when server binds to dynamic VIPA
- ► Increase limit of DVIPAs per stack from 256 to 1024
- ► Support DVIPA activation based on VIPABACKUP before VIPADEFINE ever processed
- ► Sysplex Distributor affinity
  - Configurable timer-based stickyness per source IP address, server DVIPA and port
- ► New round-robin distribution method in Sysplex Distributor (PTFed back to z/OS V1R4 - APAR PQ76866)
  - Alternative to WLM-based distribution
  - Useful where availability is more important than capacity

**TN3270E Printer** (3) association Assign LUT1 to TN3270 LU2 session using LUT1 connection TN3270-server A LB 4 5 (6)

> Printer LU session setup requesting association with LUT1

One

example

stickyness will help.

where

### **Application Enhancements**

### FTP enhancements in z/OS V1R5

z/OS V1R5

- > Support allocation of target PDS(E) like existing source PDS(E)
- > Enable user to specify if a PDS or a PDSE should be created

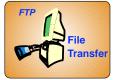

- ➤ Allow configuration control of passive data port range on FTP server
- >Support use of extended passive (EPSV) and active mode (EPRT) for NAT firewall relief
- > Provide consistent error codes from FTP client
- > Enable MVS syslog message when batch FTP client operation fails (for automation purposes)
- ➤ Allow SSL/TLS login to FTP server without password when client authentication is used
- **▶ Deliver FTP server load module as RMODE=ANY**

© Copyright International Business Machines Corporation 2004. All rights reserved.

### **Secure FTP and Network Address** Translation (NAT) firewalls in z/OS

z/OS V1R5

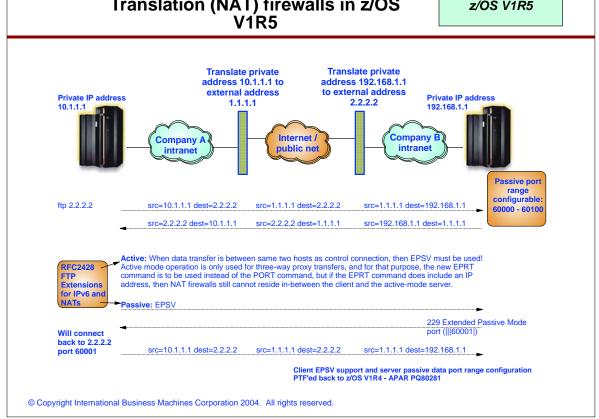

### TN3270 server enhancements in z/OS V1R5

z/OS V1R5

### ➤ Improve Tn3270/e connection recovery

► End user need not know LUNAME to recover session

#### > Provide SNMP network management data for tn3270/e

- ► Support in new Enterprise-specific TN3270 MIB and new TN3270 subagent
- ► Focus on connection performance data
- ► Provides end-to-end stats over Tcp/Ip and SNA for connections
- ► Data accessible via MIB or D TCPIP,,TELNET,CONN,CONN=connid detail command

### > Enhance usability with the following items:

- ► Support range of ipaddress on IPGroup in profile
- ► Better compatibility between type ahead-capable clients and applications
  - -UNLOCKKEYBOARD statement in PROFILE.TCPIP

### > Performance enhancement for definite Rsp. sessions

Server turns off delay acks for clients that have negotiated it. Client can do many small sends without waiting for acks from server.

© Copyright International Business Machines Corporation 2004. All rights reserved.

zSTSU: 2004

### **Security**

z/OS V1R5

Copyright International Business Machines Corporation 2004. All rights reserved.

IBM

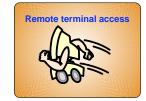

### Intrusion Detection Services enhancements

z/OS V1R5

### Intrusion Detection Services

- ► Added new Policy-based interface flood detection
  - Detects floods of "garbage" data on a per-interface basis (ex:)
    - ★Unsupported protocol
    - ★Examine packet discards

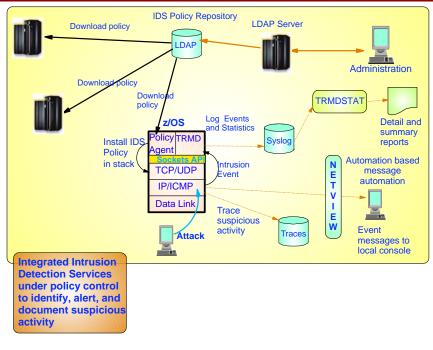

© Copyright International Business Machines Corporation 2004. All rights reserved.

### **Multi-Level security enhancements**

z/OS V1R5

- > Governments require control over information accessed through computer networks
- ► Applications/users and networks are classified and assigned a level of security
  - ► Classifications are done in RACF with SECLABEL
  - ►MLS for Communication's Server TCPIP stack is based upon the existing NETACCESS function
    - ► IP addresses, both INBOUND and OUTBOUND are defined to be in a security zone
    - ► Security zone is defined to RACF using a SERVAUTH class profile
    - User may be RACF PERMITted to access the SERVAUTH profile (ie. security zone)
    - ▶ In an MLS environment, user and SERVAUTH profile (zone) are assigned a SECLABEL

**Key**: For a user to communicate with a partner in a security zone, SECLABELS must be equivalent (user = zone)

TCPIP Profile:
NETACESS INBOUND OUTBOUND
9.27.100.0/24 ZONEB
ENDNETACESS
In RACF:
RDEFINE SERVAUTH ZONEB
PERMIT CICS ZONEB

ZONEB
SECLABEL HIGH
SECLABEL TOPSEC

9.27.100.1

### MLS notes

z/OS V1R5

- >For z/OS users communicating in an MLS environment across a sysplex (IUTSAMEHOST and XCF links), network packets carry the SECLABEL of the sender and are checked for SECLABEL equivalence at the destination host
- > Packets sent /received outside of a sysplex are assume to have equivalent SECLABELS if NETACESS checks are successful
- > NETACCESS and MLS for Applications
  - ► FTP Poe RACF Port of Entry (PoE) checks are done to determines if client/user is permitted to logon. Applies to MLS and nonMLS environments.
    - Determines if the client's NETACESS zone is permitted to the zone of the logon userid.
    - For MLS, client and logon userid must have equivalent SECLABELs.
  - ► Tn3270 server Poe determines if the client's NETACESS zone has an equivalent SECLABEL to the Tn3270 LUname selected
    - LUGROUP gets a SECLABEL
  - ► Tn3270 can also determine if a client is NETACESS permitted to a Tn3270 port
    - NonMI 5

E

• Port gets a security zone assigned in Tn3270 profile

© Copyright International Business Machines Corporation 2004. All rights reserved.

zSTSU: 2004

### Other TCP/IP Enhancements

z/OS V1R5

Copyright International Business Machines Corporation 2004. All rights reserved.

IBM.

### Network Management Instrumentation Architecture

z/OS V1R5

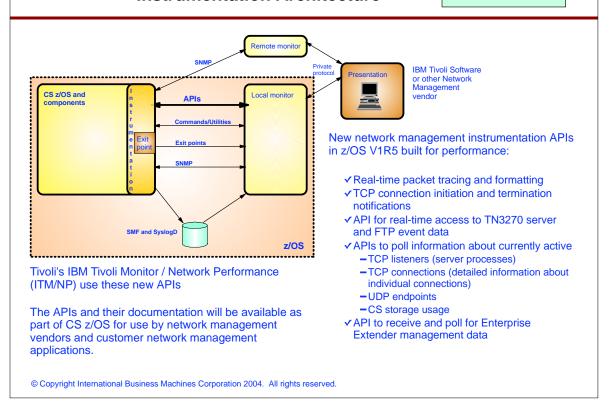

### Other TCPIP enhancements

z/OS V1R5

#### > OMPROUTE will be changed in this release to:

- ► Improved trace performance by using CTRACE
- ► Multipath enhanced to support 16 routes to same destination
- ► Support advertisement for more than 254 interfaces (no upper limits)
- ► Some display clean-up to show N/A where an option doesn't apply
- ► Ignore undefined interfaces (don't have to define everything to OSPF)

#### > Enhance MVS system symbol resolution

- ► In TCPIP.DATA
  - ▶ No longer requires use of EZACFSM1 preprocessor utility
- ► In Resolver setup file

#### ➤ Increase Max. Number of allowed sockets from 2000 to 65535

 Macro API (EZASMI), Sockets Extended (callable EZASOKET), CICS Sockets (callable EZASOKET), and IMS Sockets

#### ▶ Improve performance for asynchronous stream socket receive operations

- ► LE C/C++ API
- ► z/OS UNIX Assembler Callable Services Sockets API

### ➤ MSys support for complete configuration of the FTP client and server

### Full VLAN support by z/OS and other OSA enhancements for z990

z/OS V1R5

- ➤ Provide Full VLAN support for OSA-Express
  - z/OS V1R2 supported only VLAN priority-tagged frames
    - ▶ supported via Policy Agent configuration statement as parameter on SetSubnetPrioTosMask
  - Extend VLAN in z/OS V1R5 to support non-null VLAN ID (Full VLAN) with OSA Express
    - ► Supported for OSA Express QDIO Gigabit Ethernet and Fast Ethernet with IBM Server zSeries z900 (OSA driver level 3G), and z990
    - ▶ VLAN ID is configured in TCPIP profile on the LINK (IPv4) or Interface (IPv6) Statement
    - Supports only one VLAN ID for IPv4 interface and one VLAN ID for IPv6 (IDs can be different) per OSA port
- ➤ OSA Express QDIO performance improvements for z990
  - Offload checksum to Improve performance for IPv4 packets using QDIO mode
  - Provide control of storage utilization inbound per Tcpip link/interface
  - Provide some controls over the inbound performance per link/interface latency vs. CPU cost
- ➤ Broadcast support for Hipersockets Interface (IPv4) for z990
  - ► IEEE standard 802.1Q defines operation of Virtual Bridged LANs
  - Defines additional information in the MAC frame (tag carries VLAN-ID)
  - ► Each port on the VLAN-aware bridge has a VLAN-ID
  - ► VLAN-aware bridges can be configured to:
    - ✓ Admit only VLAN-tagged frames (i.e.. have both priority and non-null VLAN ID)
    - ✓ Admit all frames

★ Allows packets to be isolated to selected network interfaces and physical networks and adapters to be shared for multiple purposes, such as various security zones or customers...

© Copyright International Business Machines Corporation 2004. All rights reserved.

zSTSU: 2004

# Enterprise Extender and SNA Enhancements

z/OS V1R5

Copyright International Business Machines Corporation 2004. All rights reserved.

IRM

### **NAT Compatibility with EE VRN**

#### z/OS V1R5

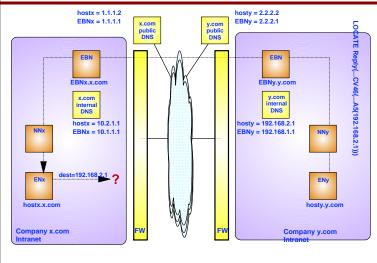

➤ The control vectors representing an EE connection network carry the IP address of the node that owns the vectors.

> Applications that carry IP addresses in their data stream are fundamentally incompatible with Network **Address Translation** (NAT).

| ntranet # | Public # |
|-----------|----------|
| 10.1.1.1  | 1.1.1.1  |
| 10.2.1.1  | 1.1.1.2  |

| Public # | Intranet #  |
|----------|-------------|
| 2.2.2.1  | 192.168.1.1 |
| 2.2.2.2  | 192.168.2.1 |
|          |             |

© Copyright International Business Machines Corporation 2004. All rights reserved.

### **Enhanced HOSTNAME Support**

### z/OS V1R5

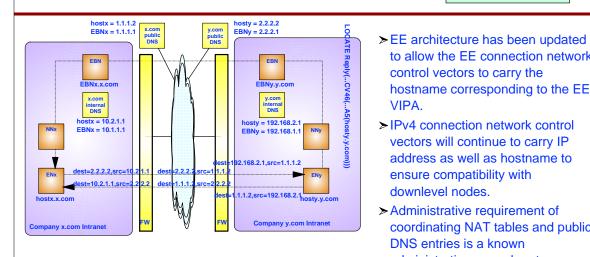

- to allow the EE connection network control vectors to carry the hostname corresponding to the EE VIPA. > IPv4 connection network control
- vectors will continue to carry IP address as well as hostname to ensure compatibility with downlevel nodes.
- > Administrative requirement of coordinating NAT tables and public DNS entries is a known administrative procedure to installations that use NAT.
- > There will be recommended maximum fully-qualified hostname lengths due to limited space in the route selection control vector.

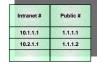

Public #

### **Multiple VRN/VIPA Support**

z/OS V1R5

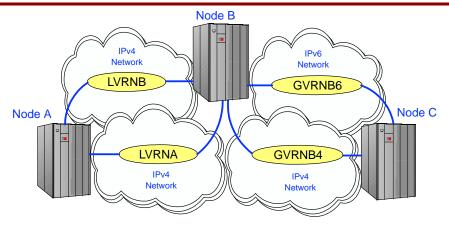

- V1R5 will allow the specification of multiple local and/or multiple global EE connection networks.
  - In the diagram above, Node B defines 2 local VRNs (both IPv4) and 2 global VRNs (one IPv4 and one IPv6)
- EE will allow multiple (static) VIPAs, defined on a GROUP basis in the EE XCA major node.
  - All EE VIPAs must still belong to a single TCP/IP stack

© Copyright International Business Machines Corporation 2004. All rights reserved

### **Enterprise Extender Model PUs**

z/OS V1R5

- Currently, unless the Configuration Services XID exit is used, EE does not allow the user to code a model for non-connection- network dynamic PUs created on the dial-in side.
  - If DYNPU=YES is specified, EE creates a "vanilla" dynamic PU.
- A new model type, DYNTYPE=EE, is added to the PU statement in the Model Major Node.
- An EE model PU allows for customizing dynamic non-connection network PUs in various manners:
  - Coding the DISCNT operand so that a disconnect delay time can be specified.
  - Specifying the DWINOP, REDIAL, and REDDELAY operands to specify whether to drive redial attempts, and how often and how many times to attempt redial, when INOPs occur for the connections using these dynamic PUs.
  - Overriding the default TG characteristics that in the past were used for these dynamic PUs.

© Copyright International Business Machines Corporation 2004. All rights reserved

### **D RTPS Enhancement**

z/OS V1R5

- In V1R5, the DISPLAY RTPS command is enhanced to:
  - Allow the display of all RTP pipes using a particular link for the first hop.
     The link can be specified by either:
    - ALSNAME
    - TG number & partner CP name
  - Allow the display of all RTP pipes going to a particular Net ID (either as the
    destination or as the first hop). This is done by specifying netid.\* where a
    CP name is specified.

```
d net,rtps,firsttg=21,firstcp=sscp2a
```

### Other EE/SNA enhancements

z/OS V1R5

➤ When dial failures occur across a connection network, the virtual routing node state is usually not affected, so the APPN topology and routing component continues to select the VRN if it is the preferred path. V1R5 adds a more specific failure message to indicate that a dial across a VRN has failed, providing an easier trigger for customer notification and automation:

IST19031 FAILURE OVER VRN NETA.SSCPVN TO CP NETA.SSCP2A

- ➤ V1R5 adds new messages for accounting and problem determination capability for DLUR-based sessions
  - Messages issued when a DLUR-served PU session is established or terminated with VTAM:
  - New message to include DLUR name on ACTPU and ACTLU failures
- > Support for multiple concurrent APINGs
- ➤ Remove restriction that the backup NNS must be in same sysplex as the End Node for generic resource to work (allows the End Node to be searched for the resource)
- >HPR Resequencing Optimization
  - Improves inbound processing of out of order segmented packets
- ➤ Modify IOBUF pool exapansion limit without recycling VTAM

### Other EE/SNA Enhancements...

z/OS V1R5

#### Serviceability/Problem Determination

- ➤ Usability improvements to CSDUMP command (dump for sense code or message)
  - ► Display settings of CSDUMP command and allow for the deletion of triggers
- ➤ APPN Trace enhancement
  - ▶ New SUBTRACE option TGVC will provide TG Vectors in appropriate trace records
- ➤ Track CSM Buffers internally through components
- ➤ Enable dumping for VTAM Inoperative conditions with new Modify INOPCode command

   Works in conjuction with existing Modify INOPDump command
- ➤ Allow for extended information to be displayed for search failures that cause sessions not to be established: DSIRFMSG start option

#### Performance/Storage

- Multipath Channel HPDT Packing (nonXCF) examines packet sizes for optimal outbound transmision
  - ▶ Packing turned on/off at TRLE. Requires some workload examination for tuning.

#### **New/Enhanced Functionality**

- >Sift parameters from the Group on model major node for dynamic switched LUs
  - ► Allows for definition reduction
- ➤ SWNORDER and DLRORDER
  - ► Enhanced to allow greater control over PU selection during connection processing. On start option or in XCA or NCP major nodes.
- ➤ New search option, SSCPORD, provides granular control over searches for resources
  - ► defined on start option or in ADJSSCP table

© Copyright International Business Machines Corporation 2004. All rights reserved.

### **Improving EE Performance**

z/OS V1R5

- There has been significant effort put into EE performance enhancements
  - Increased throughput
  - Reduced CPU Utilization
- Most of the enhancements have been delivered via PTFs
  - Throughput: Apply OA02213 & PQ69398, and upgrade OSA microcode to at least 0326
  - CPU utilization: Some customer environments will benefit from OA04393 (Inactivity Timer Optimization)
- Monitor the EE Informational APAR (II12223) for news on further enhancements

zSTSU: 2004 **Enhancements in CS for z/OS V1R6** z/OS V1R6 Copyright International Business Machines Corporation 2004. All rights reserved. zSTSU: 2004 **Sysplex Enhancements** z/OS V1R6 Copyright International Business Machines Corporation 2004. All rights reserved.

### Single system image (SSI) from an IP perspective in the Sysplex since V1R4

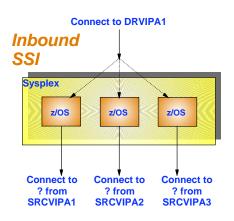

- ► We have single system image capability for inbound connections where a single distributed VIPA address can represent all images in the Sysplex and remote users do not need to select a specific image when connecting to their server application.
- ▶ But if we establish outbound connections from the images in the Sysplex, each image has its own source VIPA address so there is no single system image from an outbound connection perspective which has implications in firewall filter setup, etc.

- z/OS V1R4 introduced new capabilities that allow a single Sysplex-wide source VIPA address to be used for outbound TCP connections by all images in the Sysplex - resulting in single system image capabilities for both inbound and outbound connections.
- z/OS V1R5 significantly improved the performance when using a Sysplex-wide source VIPA

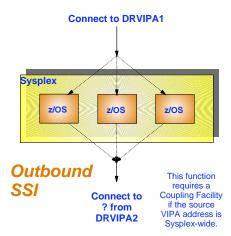

© Copyright International Business Machines Corporation 2004. All rights reserved.

# Job-specific source IP address control added in V1R6 for easier firewall filter rule administration

z/OS V1R6

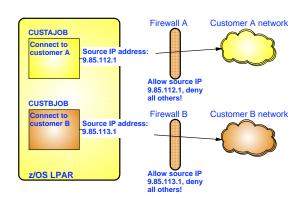

BEGINSRCIP

CUSTAJOB 9.85.112.1

CUSTBJOB 9.85.113.1

User1\* 888:555::222 ===> Wildcards allowed!

ENDSRCIP

Extending configuration control over which local IP address to use for outbound connections from z/OS

- ✓ Outbound connections can use same IP addresses as inbound connections to same application without application change:
  - ► Easier for accounting and management
  - ► Easier for security (firewall admin)
  - Permits source IP address selection controls for applications even when application doesn't provide for this programmatically (most don't, but some do!)

✓ Introducing Job-specific Source IP Addressing

- ► A new TCPIP.Profile statement BEGINSRCIP/ENDSRCIP allows the selection of a source IP address for outbound TCP connections by job name
- Overrides TCPSTACKSOURCEVIPA and SOURCEVIPA specifications

# TCP/IP Sysplex autonomics in z/OS V1R6 to let TCP/IP proactively handle error conditions

z/OS V1R6

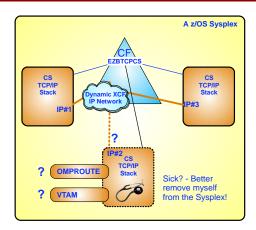

The assumption is that if a TCP/IP stack determines it can no longer perform its Sysplex functions correctly, it is better for it to leave the TCP/IP XCF group and by doing so, signal the other TCP/IP stacks in the Sysplex that they are to initiate whatever recovery actions have been defined, such as moving dynamic VIPA addresses or removing application instances from distributed application groups.

Add autonomic functions to reduce single point of failure for distributed applications in a sysplex

- ► Monitor system health indicators
  - -Storage usage CSM, TCPIP Private & ECSA
- Monitor dependent networking functions
  - -OMPROUTE availability
  - -VTAM availability
  - -XCF links available
- ► Monitor Communications Server component-specific functions
- ➤ Monitors determine if this TCPIP stack will remove itself from the sysplex and allow a healthy backup to take ownership of the sysplex duties (own DVIPAs, distribute workload)
- Monitoring is always done, but configuration controls in the TCPIP Profile determine if the TCPIP stack will remove itself from the sysplex.

GLOBALCONFIG SYSPLEXMONITOR TIMERSECS seconds RECOVERY | NORECOVERY DELAYJOIN | NODELAYJOIN

- > Timersecs used to determine duration of the troubling condition before issuing messages or leaving the sysplex (if Recovery)
- > RECOVERY TCPIP removes itself from the sysplex. Recommended and is the default value.
- ➤ NORECOVERY TCPIP does not remove itself from the sysplex.
- ➤ DELAYJOIN Delay joining Sysplex until OMPROUTE is up
- > NODELAYJOIN Join Sysplex immediately

© Copyright International Business Machines Corporation 2004. All rights reserved.

# General IP forwarding no longer required for Sysplex Distributor in z/OS V1R6

z/OS V1R6

The distributing TCP/IP stack needs to forward both connection setup and inbound connection data over a dynamic XCF IP network to the chosen TCP/IP target stack in the sysplex.

- Previous to z/OS V1R6 it was a requirement that the distributing stack had to have DATAGRAMFWD enabled
  - This option means that the TCP/IP stack is allowed to route IP packets in general from any interface to any interface (only way to limit this general routing capability was via firewall filters on z/OS)
- ► In z/OS V1R6, use of Sysplex Distributor does not require DATAGRAMFWD to be enabled
  - Sysplex Distributor can now be deployed without any risk of using a z/OS stack as a general intermediate routing node

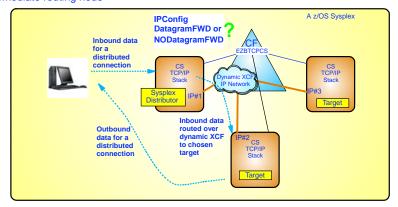

### z/OS Load Balancing Advisor (LBA) for outboard load balancers

z/OS V1R6

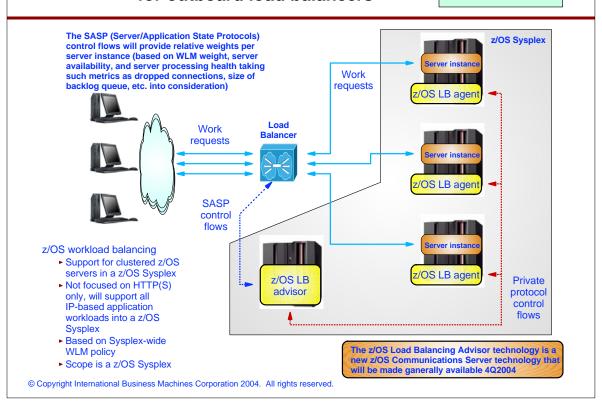

zSTSU: 2004

### **Application Enhancements**

z/OS V1R6

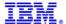

### z/OS FTP Client programming interface for improved automation and integration of z/OS file transfers

z/OS V1R6

- > Provides an interface that allows an application to programatically invoke the FTP client on z/OS from common environments (unix shell, TSO, or MVS batch job)
- ➤ Characteristics of the interface:
  - ► z/OS V1R6 provides a callable interface to be used from Assembler, Cobol, PL/I (or any z/OS supported programming language that supports a call interface) - plans to add C and REXX APIs in z/OS V1R7
  - ► Interface is reentrant and does support multiple parallel FTP client sessions by tasks within an address space
  - For communication between the program and the interface, a simple set of commands and data areas is used. (Mappings for common programming languages are provided)
  - ▶ Both blocking (wait for a response), and non-blocking (polling-mode) calls are supported
  - In non-blocking mode, progress notifications can be returned to the calling application as the transfer progresses
  - The simple commands tell the interface what to do, for example: initialize, terminate, execute an FTP client command, process output from the FTP client command that was executed, poll for command completion.
  - Results are returned as structured fields in communication area control blocks (return codes from interface and server replies or possibly local command) along with free-format replies from the FTP client code
  - Debugging options are provided

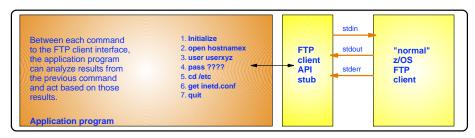

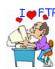

© Copyright International Business Machines Corporation 2004. All rights reserved.

### **Enhanced DBCS and MBCS** codepage support in FTP

z/OS V1R6

- ➤ Enhance Multi-Byte Character Set (MBCS) primarily support for Asian languages
- > Current FTP support for Double Byte Character Set (DBCS) is based on an imbedded support in TCP/IP for selected conversions and is not ready for the latest z/OS character conversion technology
- > z/OS V1R4 provides MBCS encoding support only for Chinese code standard GB18030
- > z/OS V1R6 enhances MBCS to include the DBCS code pages currently supported by the existing old imbedded support
  - Some conversion parameters are not supported with the new method (they aren't standard)
- > The new support is based on use of the standard FTP protocol (type ASCII) and use of SITE commands that are compatible with single byte (SBCS) conversion:
  - ENCODING SBCS/MBCS and
  - SB/MBDATACONN=(file system code page, network code page)
- ➤ Original codepage support for DBCS using LOADDBCSTABLES is still supported, but we recommend moving to the new support if at all possible
- ➤ Objective is to make FTP independent of any specific code page - as long as the underlying z/OS conversion supports a code page conversion - so will FTP
- ➤ Currently FTP uses iconv() conversion services, but will eventually move to the Unicode Conversion Services
  Unicode Conversion Services
  All rights reserved.

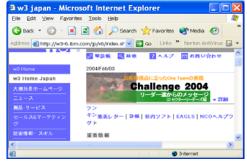

### TN3270 Server in its own address space for improved management

z/OS V1R6

- ➤ Currently TN3270 Server runs as a subtask of the IBM TCPIP stack address space
- ➤In z/OS V1R6, provide customers with a choice:
  - ▶ Run the TN3270 server as a separately started address space from TCPIP
  - ► Continue to run TN3270 server as a subtask of the TCPIP address space
- ➤ Reasons why an installation may want to run the TN3270 server in a separate address space:
  - ▶ Allows for prioritzation of TCPIP address space vs TN3270 server
  - ► Much less likely for TN3270 server failure to cause a total TCPIP failure
  - ► Allow for easier problem diagnosis for both TCPIP and TN3270
  - ► Easier controls for starting and stopping the server

#### ➤ Considerations

- ► Profile statements are the same (minor considerations) and must be in a file separate from TCPIP
- ► Commands are the same but must be directed to the intended TN3270 procedure name
- ► Multiple TCPIP stacks supported
  - -One server per stack (affinity)
  - -One server associated with all stacks (Generic Server)
- ► Must runTN3270 server with affinity for the following functions
  - -TN3270 SNMP subagent (and must be only Telnet to that TCPIP)
  - -WLM function
- ► Requirements
  - -Separate start up JCL. Sample is provided.

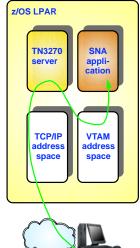

© Copyright International Business Machines Corporation 2004. All rights reserved.

### Other TN3270 server enhancements in z/OS V1R6

z/OS V1R6

- ➤ Support for up to 128 000 connections per TN3270 server port
- ➤ Improved handling of the case where a TN3270 session is reconnected from an IP address that is different from the original IP address
  - Ensure new IP address is passed to VTAM for inclusion in displays and control vectors
- > Support for USSMSG10 screen in SNA Character Stream (SCS) format
  - VTAM Unformatted System Services supports two formats of a USSMSG10 screens:
    - ► 3270 Data format
    - ► SNA Character Stream (SCS) format
  - The TCP/IP TN3270 server has sofar only supported USSMSG10 screens in 3270 data stream format
  - This release adds support for USSMSG10 screens in SCS format
    - ► Only TN3270E clients support SCS format
      - -SCS data flows as SSCP-LU data
    - ► TN3270 connections continue to use 3270 Data format

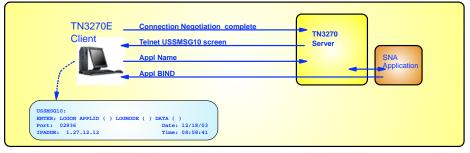

zSTSU: 2004

### **Security**

z/OS V1R6

Copyright International Business Machines Corporation 2004. All rights reserved.

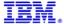

### Multi-Level security support by TCP/IP ...

- ➤ Requirement to protect resources available through the network who can access what resources?
- ➤ Classify users and system resources such as networking interfaces and networking applications. Classification is defined in RACF using security labels which represent a level of security (ex: high, med, low). Use this general rule:
  - Information may only be read by/written to users with equivalent security labels!

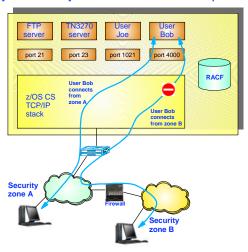

### Multi-Level security support by TCP/IP

#### ➤ Phase 1

- Network Access Control outbound (OS/390 V2R10) and inbound (z/OS V1R4)
  - ► RACF SERVAUTH profiles define ip security zones that local users may/maynot be permitted to send to/receive from over a socket (ip addresses are defined within a zone)

#### ➤ Phase 2 (z/OS V1R5)

- Extend Network Access Control to an MLS environment
  - ► When data is sent or received, the stack determines the end users have security label equivalence and may communicate (user seclabel compared to servauth zone seclabel)
  - ► Additionally, Packets sent over (XCF or SAMEHOST are labeled). If label is present, this is used to determine equivalence
- Netaccess and MLS extended to Applications
  - ► Port of entry (PoE) checks for the FTP (MLS and NonMLS)
    - -Checks ensure a client may logon to a userid from FTP
  - ► Netaccess controls for Tn3270 server ports (nonMLS)
    - -Client Netaccess permitted to Tn3270 port zone
  - ► MLS controls determine if client has equivalent SECLABEL to the Tn3270 LUname selected

#### ➤ Phase 3 (z/OS V1R6)

- Examine networking applications to determine if they will run successfully in an MLS environment.
- Restrict IPv4 Setsockopt() source routing options
- Documentation of MLS issues for applications/networking

© Copyright International Business Machines Corporation 2004. All rights reserved.

► Reduced definition, more "wildcarding"

► More granular control before policy is loaded

© Copyright International Business Machines Corporation 2004. All rights reserved.

Improved messages and traces
 Default filters part of TCP profile

► pasearch, new IPSec command

Improved serviceability

Administrative controls

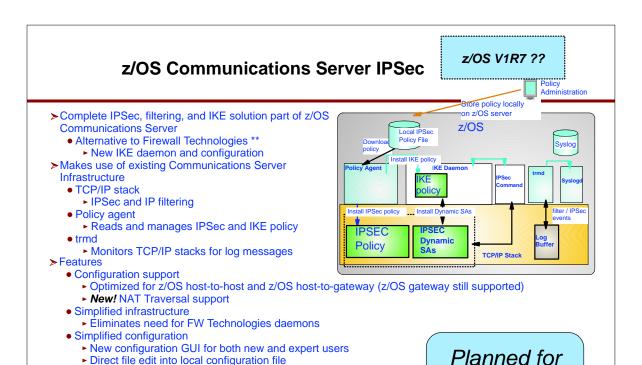

\*\* Firewall Technologies still supported

z/OS V1R7!

zSTSU: 2004

### Other TCP/IP Enhancements

z/OS V1R6

Copyright International Business Machines Corporation 2004. All rights reserved.

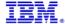

### Summary of new hardware features for z990 Stage 3

z/OS V1R6

- ➤ Continue Channel Subsystem Enhancements (CSS) from Stage 2
  - ► From 2 to 4 Logical Channel Subsytems allows for 1024 channels (256\*4)
    - Each image supports 256? channel programs
  - ► Each LCSS can support up to 15 LPARS for a total of 60 LPARS (15\*4) from 30
  - ► Spanned channels
  - ► Multiple subchannel sets
- ➤ OSA (Hydra-3)
  - ▶ 10 GB Enet
  - ► Ficon-3
  - ► Support spanned channels
- ➤ IPv6 support for HiperSockets
- ➤ Greater than 16 CPUs per image

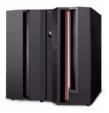

Fy

Spanning channels allow a channel to be configured to multiple logical channel subsystems (LCSS)and to be transparently shared by any LPAR regardless of the LCSS to which the partition is configured.

### z/OS V1R6 Communications Server support for z990

z/OS V1R6

- > Expanded Channel subsystem is transparent for Communications Server
  - OSA will provide support for spanning and should not affect Communications Server
  - Changes made in z/OS V1R5 to support spanned channels for IQDIO for z990 Stage 2
- ➤ Hydra 3 (OSA Express)
  - 10 Gigabit Ethernet supported with current OSA Express QDIO (IPAQENET)
    - ▶ Testing will be done for TCP/IP and Enterprise Extender workloads
  - Allow OSA Proxy Subagent to support OSA LCS SNMP objects so OSA can provide its own SNMP data. Support for OSA in the IBM MVS TCP/IP Enterprise-specific MIB will be deprecated.
- >> >16 CPs is supported
- ➤ IPv6 Hipersockets (discussed under IPv6)

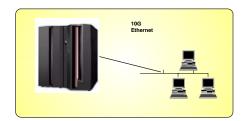

© Copyright International Business Machines Corporation 2004. All rights reserved.

zSTSU: 2004

# **Enterprise Extender and SNA Enhancements**

z/OS V1R6

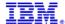

### VARY Command Enhancements for EE XCA

z/OS V1R6

 V1R5 increases EE flexibility with support for multiple VRNs, multiple VIPAs, IPv6, and NAT compatibility. With the flexibility comes additional complexity, and this often leads Node A to the need to add or change definitions.

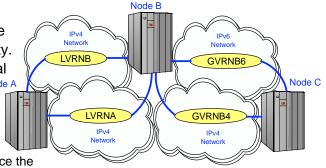

 However, currently those definitions cannot be changed or augmented once the XCA major node is active, without inactivatir

XCA major node is active, without inactivating the major node, thereby **disrupting all existing Enterprise Extender connections**.

- V1R6 improves usability by allowing the UPDATE operand on the VARY command for the EE XCA major node, thereby allowing adding of GROUPs and changing of operand values, without bouncing the major node.
  - However, note that a GROUP must itself be inactive before its operands can be changed.
  - To simplify the inactivation of a GROUP prior to a change (or activation after a change), V1R6 also allows a VARY ACT (or VARY INACT) command to be issued against an EE XCA GROUP, thereby activating (or inactivating) the GROUP and all subordinate LINEs/PUs.

© Copyright International Business Machines Corporation 2004. All rights reserved

### **Display EE Command**

z/OS V1R6

- V1R6 provides a new operator command to provide additional details about Enterprise Extender connectivity
- Three basic forms:
  - General information
    - Basic XCA settings
    - Local IP addresses and/or hostnames
    - RTP pipe and LU-LU session counts
    - Connection counts
  - Specific connection information
    - Local IP address and/or hostname
    - PU information
    - LDLC information
    - Data transfer statistics
  - Aggregate connection information
    - Local IP address and/or hostname
    - Connection counts
    - Aggregate data transfer statistics

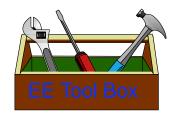

EE

### **Example: D EE: General Information**

z/OS V1R6

```
D NET, EE, LIST=DETAIL
     IST097I DISPLAY ACCEPTED
     IST3501 DISPLAY TYPE = EE
     IST20001 ENTERPRISE EXTENDER GENERAL INFORMATION
     IST16851 TCP/IP JOB NAME = TCPCS
     IST2003I ENTERPRISE EXTENDER XCA MAJOR NODE NAME = XCAIP1A
     IST2004I LIVTIME = 10 SRQTIME = 15 SRQRETRY = IST2005I IPRESOLV = 0
     IST924I -----
    IST2006I PORT PRIORITY = SIGNAL NETWORK HIGH MEDIUM
IST2007I IPPORT NUMBER = 12000 12001 12002 12003
IST2008I IPTOS VALUE = C0 C0 80 40
IST924I -----
                                                                              T.OW
    IST924I ------IST1680I LOCAL IP ADDRESS 9.67.1.5
     IST2010I INOPS DUE TO SRQRETRY EXPIRATION
     IST1324I VNNAME = IP.GVRN5
                                             VNGROUP = GPIP5
                                                                    (GLOBAL)
    IST2011I AVAILABLE LINES FOR THIS EE VRN
IST2012I ACTIVE CONNECTIONS USING THIS EE VRN
     IST2013I AVAILABLE LINES FOR PREDEFINED EE CONNECTIONS
     IST2014I ACTIVE PREDEFINED EE CONNECTIONS
                                                                                0
     IST2015I ACTIVE LOCAL VRN EE CONNECTIONS
                                                                                Ω
     IST2016I ACTIVE GLOBAL VRN EE CONNECTIONS
                                                                                1
     IST924I ------
                                                 LU-LU SESSIONS =
     IST2017I TOTAL RTP PIPES =
                                                                                3
     IST2018I TOTAL ACTIVE PREDEFINED EE CONNECTIONS
                                                                                Ω
     IST2019I TOTAL ACTIVE LOCAL VRN EE CONNECTIONS IST2020I TOTAL ACTIVE GLOBAL VRN EE CONNECTIONS
     IST2021I TOTAL ACTIVE EE CONNECTIONS
    TST314T END
© Copyright International Business Machines Corporation 2004. All rights reserved.
```

### **Enhanced RTP Displays**

z/OS V1R6

- V1R6 adds yet more information to the detailed RTP PU output (D NET, ID=<RTP pu name>, HPRDIAG=YES, and also improves the organization of the output.
- The DISPLAY RTPS command is expanded to include the new TCID= operand, which allows an RTP PU to be found and displayed by its Local TCID.
  - to correlate the RTP connection to the corresponding RTP PU name on the other side of that same RTP connection.

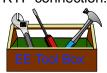

```
d net,id=cnr00006
IST1963I APPNCOS = #INTER - PRIORITY = HIGH
 PU name (CNRxxxxx) IST1476I TCID X'14AB34050001001F' - REMOTE TCID X'14AB300100010020'
 IST14801 RTP END TO END ROUTE - RSCV PATH
                    IST14601 TGN CPNAME
                    IST14601 TGN CPNAME TG TYPE
IST14611 21 NETA.VRNA APPN
                                                  HPR
                                                  RTP
                    IST1461I 21 NETB.SSCPBA
                                         APPN
                                                  RTP
                    IST314I END
```

d net,rtps,tcid=14AB300100010020 IST097I DISPLAY ACCEPTED COSNAME SWITCH CONGEST STALL SESS IST1454I 1 RTP(S) DISPLAYED IST314I END

### **EE Connection Network Failures**

z/OS V1R5

### Typical VRN Configuration

- ENs predefine links to NNS for CP-CP
- Dvnamic CN links used EN-to-EN

### What happens if IP network fails?

- · Affected RTPs begin path switching
- VRN path is chosen again
  - Topology component is \*not\* notified of the failure
- VRN path still has lowest weight
- Path switch fails even though a functional alternate path exists (through NN)

### V1R5 Issues New Message

- For VRN dial failures and VRN link INOPs
  - IST1903I Identifies the VRN and partner node
- Allows network operator to take action
  - Disable PSRETRY
  - Prevent VRN from being used for new sessions
  - Re-enable both after IP network is restored
- Similar actions may be required at the partner node and/or at an EN's NNS

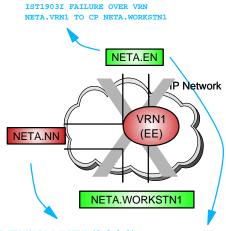

F VTAMOPTS, PSRETRY=(0,0,0,0)

F TGP, ID=VRN1, TGN=21, TGPNAME=higher\_weight

(or) V INACT, ID=LN\_VRNxx, F (all lines to the VRN)

(or) F TOPO, ID=VRN1, FUNCTION=QUIESCE, SCOPE=NETWORK (at NNs only)

© Copyright International Business Machines Corporation 2004. All rights reserved.

### **EE Connection Network Reachability Awareness**

z/OS V1R6

NN<sub>2</sub>

• EE Connection Network Reachability Awareness detects a dial failure or connection INOP for a connection over an EE connection network and prevents that specific path to the partner node from being used for a period of time, instead choosing an alternate route, if available.

• When the time expires, if the path through the EE CN still has the lowest weight of any available path to the partner node, that path will be selected on the next attempt to reach the partner node.

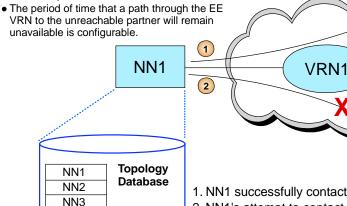

NN<sub>3</sub>

- 1. NN1 successfully contacts NN2 across VRN1.
- 2. NN1's attempt to contact NN3 across VRN1 fails.
- 3. In NN1's topology database, an "unreachability record" is associated with VRN1 for the partner NN3, with a duration of 60 seconds. NN1 will not use VRN1 in routes to NN3 for the next 60 seconds.

© Copyright International Business Machines Corporation 2004. All rights reserved.

►<mark>⊗NN3</mark> 60s →

(3)

VRN1

### **EBN Session Awareness**

z/OS V1R6

- When HPR is used across subnet boundaries, the border nodes (EBNs) lose session awareness. This complicates authorization (DSME required instead of SME) and prevents accounting (at the EBN).
- Some EE/HPR exploiters (primarily service providers) require a method to:
  - Control and monitor which sessions are using their EBNs as a transport
  - Control which business partners can exploit Global VRNs (into or around their network)
- V1R6 provides controls to force back-to-back RTP pipes at the EBN, thereby restoring session awareness

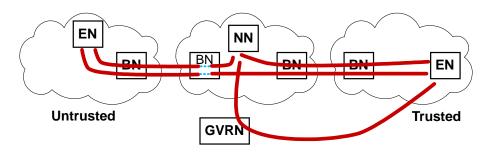

© Copyright International Business Machines Corporation 2004. All rights reserved.

### **EBN Session Awareness...**

z/OS V1R6

- New RTPONLY operand on ADJCP definitions allows control of session awareness at APPN subnetwork boundaries
  - Controls where EBNs are allowed to perform ANR routing and/or exploit GVRNs

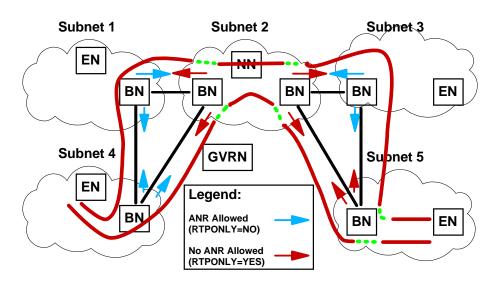

### Other EE/SNA Enhancements

z/OS V1R6

- Move element addresses for RTP PUs and DLUR PUs to high-order address space
- MultiNode Persistent Sessions Predatory Takeover (determine when application is hung)
  - MNPS only supported a "planned takeover" where application had to close successfully
  - Application must support MNPS and support a forced takeover
    - IMS v9 will exploit this function
- Packet Trace Formatting for Enterprise Extender for TCPIP Packet Trace
- Control displaying and sending (cross domain) of TN3270 TCPIP visibility information
  - IP Characteristics (IP Address, Host name, Port) associated with a TN3270 LU in CV64
  - Can allow full visibility (local and cross-domain), restrict to just local exits and display, restrict to display only, or completely suppress
- Provide indicator to VTAM exits logon, SME, management that TN3270 IP characteristics could change if TKxxxxLURECON is defined in TN3270 profile
- Inactivation of Model Application Major Node and all instantiated clones via single command
- Provide extended information for APPN locate failure (LSIRFMSG)
- Improvements to APPN search cleanup (VARY TERM, SCOPE=APPN)
- Display additional information for Switched PUs CPNAME,SAP and Mac addrs,etc..
- Display message to indicate that INACT FINAL=Yes was issued for the DLUR
- Display pending AUTOLOGONs
- Additional dump analysis enhancements for HPR RTPs
- Alert and perform extended recovery for RTP endpoint when buffers are lost © Copyright International Business Machines Corporation 2004. All rights reserved.

# APPENDIX: IPv6 on z/OS Communications Server: z/OS V1R4, V1R5, V1R6, and later

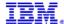

### We have IPv4 addresses enough - or do we? Latest IPv4 address space usage overview

The chart shows IPv4 address allocation over time. The "blue" line is the actual allocation, the "purple" line is the smoothed allocation. This shows the IPv4 address pool being depleted in the next 5 years or so.

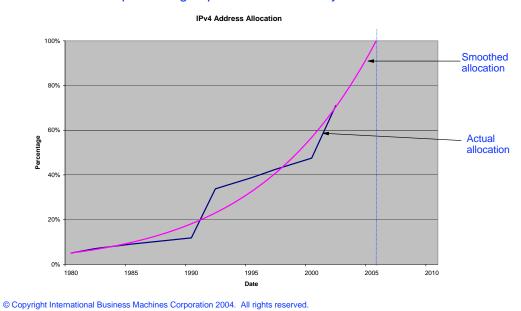

### Visible IPv4 hosts on the Internet through the last 10 years

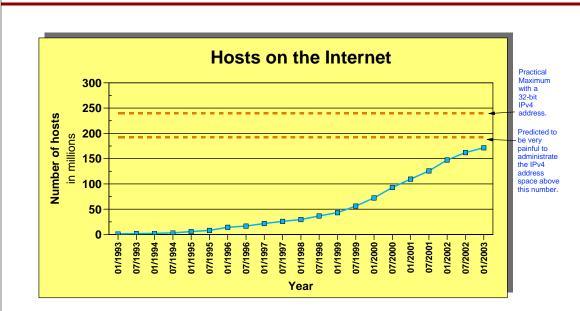

Source: http://www.isc.org/ds/WWW-200301/index.html and "An update on the H ratio", RFC3174

### IPv4 to IPv6 Internet evolution - it won't happen overnight!

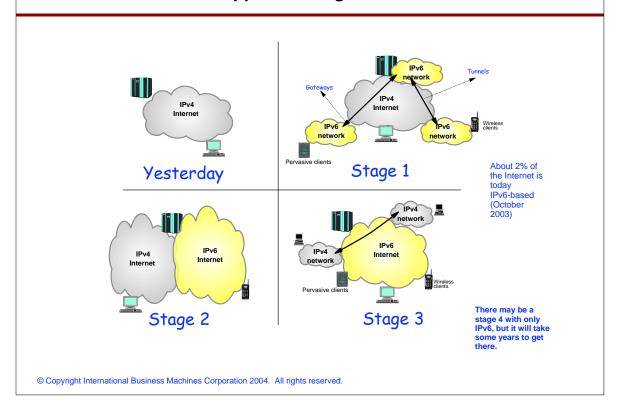

### The Journey to IPv6 for z/OS Communications Server

#### IPv6 deployment phases

- The first phase (z/OS V1R4)
- Stack support for IPv6 base functions -(APIs, Protocol layers)
- Resolver
- High speed attach (OSA Express QDIO))
- Service tools (Trace, Dump, etc.)
- Configuration and netstat, ping, traceroute, SMF
- Static Routing
- FTP, otelnetd,unix rexec, unix
- The second phase (z/OS V1R5)
- ► Network Management
- Applications and DPI
- Version-neutral Tcp/lp Standard MIBs
- Additional SMF records
- Applications/Clients/APIs
- Tn3270 server, CICS sockets, sendmail,ntp,dcas, rxserve,rsh client
- ► Enterprise Extender
- Point to Point type DLCS
- Dynamic Routing Protocol w/ OMPROUTE (only RIPng)

#### -The third phase (z/OS V1R6)

- ► Sysplex Exploitation (Dynamic VIPA, Sysplex Distributor
- ► Dynamic Routing Protocol w/ OMPROUTE (OSPFv3)
- ► Additonal Network Management MIBs
- ► HiperSockets DLC

#### After z/OS V1R6

- ► Integrated IPSec
- ► Advanced Socket APIs
- ► Extended Stats MIB, OSPFv3 MIB

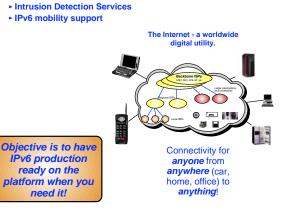

### IPv6: Sockets-related API AF\_INET6 enablement overview, status, and plans

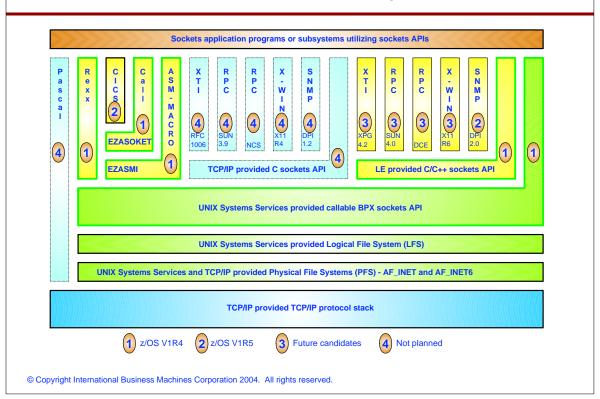

zSTSU: 2004

### IPv6 in z/OS V1R5

z/OS V1R5

Copyright International Business Machines Corporation 2004. All rights reserved.

IBM

### **IPv6: New interface support**

z/OS V1R5

#### IPv6 MPCPTP-type Interface support - Extends connectivity options for IPv6

- ► IUTSAMEHOST to other stacks in same LPAR
- ►XCF to other stacks in same Sysplex
  - ▶ Both static and dynamic XCF, but not at the sametime! Must either have static xcf or dynamic.
- ►ESCON/FICON to another z/OS image (not to any known Channel-attached Routers)

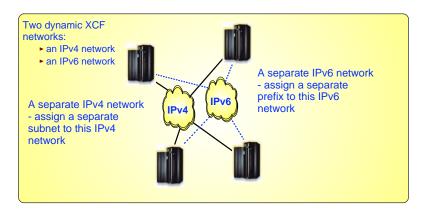

© Copyright International Business Machines Corporation 2004. All rights reserved.

### IPv6: Another batch of AF\_INET6 enabled applications

z/OS V1R5

#### IPv6-enable another batch of applications

- ➤ tftpd (trivial file transfer server)
- > syslogd
- ➤ dcas (digital certificate access server)
- > sntpd (simple network time protocol server)

Changes to support partners with V6 addresses:

- Changes to socket api calls and structures
- Configuration file changes
- ➤ TN3270 Server: provide connectivity to SNA applications from IPv6 TN3270 clients
- ➤ Enterprise Extender: allow SNA applications to communicate over IPv6 networks
- > sendmail 8.12.5 (new port of sendmail picks up IPv6 enablement too)
- ➤ MVS rshd/rexecd server
  - ▶ the UNIX rexecd and rshd servers were IPv6-enabled in z/OS V1R4
- ➤TSO rsh/rexec clients
  - ▶ provide updated version that can be used in all z/OS environments (batch, TSO, REXX, etc.)
- ➤ New UNIX rsh client that is IPv6-enabled from start
  - ▶ the UNIX rexec client was IPv6-enabled in z/OS V1R4

#### IPv6-enable the CICS listener, sockets infrastructure, and sockets libraries

### IPv6: Add RIPng to OMPRoute and other OMPROUTE enhancements

z/OS V1R5

### ➤ OMPROUTE has been enhanced to support IPv6 and RIPng

- Like IPv4, there is support for the routing protocol, plus support for basic IPv6 routing concepts
  - generic interfaces
  - static routes
  - ▶ direct routes
  - prefix and router advertisement routes
- This new support has been added to OMPROUTE alongside its existing IPv4 dynamic routing support
- You use new sets of IPv6 configuration statements and display commands to activate and monitor this new support

### ➤ OMPROUTE has also been changed in this release to:

- Improved trace performance by using CTRACE
- Multipath enhanced to support 16 routes to same destination
- Support advertisement for more than 254 interfaces (no upper limits)
- Some display clean-up to show N/A where an option doesn't apply
- Ignore undefined interfaces (don't have to define everything to OSPF)

© Copyright International Business Machines Corporation 2004. All rights reserved.

### IPv6: Network management support for IPv6

z/OS V1R5

### ➤ Network management SNMP support

- Support SNMP agent (OSNMPD)
- DPI 2.0 enabled for AF INET6
- Support MVS TCPIP subagent
- osnmp command
- The trap forwarder daemon enabled for AF\_INET6
- IPv6 MIB support new RFC drafts have been published that define IP version neutral objects
  - ► RFC2011 (IP and ICMP)
  - ► RFC2012 (TCP)
  - ► RFC2096 (IP routes)
  - ► RFC2233 (Interfaces) this one is not version neutral

#### ➤ SMF119 records support

- The redesign in z/OS V1R2 did factor in IPv6 addresses, so most subtypes are already in z/OS V1R4 supporting IPv6 addresses
- Some changes needed to selected records to capture additional IPv6-related data, such as interface records and statistics records

#### ➤ Non IPv6-specific enhancements to SMF119 records:

- Security information has been added to the FTP server and client file transfer completion records
- TCP connection termination records now, for TN3270 server connections, include TN3270-specific information: LU name, SNA Application name, protocol, etc.

© Copyright International Business Machines Corporation 2004. All rights reserved.

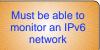

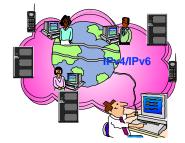

#### >And some netstat goodies:

- add support for a hostname filter for connection-type reports
- add existing IP address filter to BYETINFO report
- add interface/link filter to DEVLINKS reports
- add interface statistics sections to DEVLINKS report

At this time, the UDP MIB draft was very unstable and too risky to implement - will follow in a later release when RFCs have stabilized.

zSTSU: 2004

### IPv6 in z/OS V1R6

z/OS V1R6

Copyright International Business Machines Corporation 2004. All rights reserved.

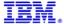

### IPv6 HiperSockets support on z990 stage 3

z/OS V1R6

- ➤ Enables High-Speed Connectivity for IPv6 Inside z9xx CEC
- ➤ Internal TCP/IP network
  - LPAR to LPAR communication via shared memory
  - High speed, low latency, secure, dependable
    - ► Data never flows outside the CEC and no network adapter/cabling needed
    - ▶ Builds on Queued Direct I/O GbE architecture

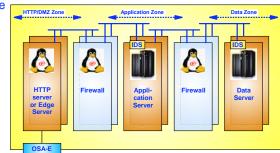

### ➤ Provided transparently as a part of Dynamic XCF

- No additional configuration
- TCP/IP stack automatically selects fastest transport between stacks across LPARs
  - ► Stack bypasses normal IP over XCF when partner stack reachable over IQDIO

#### ➤ High Speed Connectivity to Other Operating Systems

- Linux for zSeries
  - ► Can be configured as part of same internal network as z/OS
  - ► High speed access to enterprise data on z/OS

© Copyright International Business Machines Corporation 2004. All rights reserved.

With HiperSockets internal networks, it is possible to construct an entire Internet Data Center (an IDC) inside a single z900 box. Complete with up to three different security zones and a mix of z/OS and Linux for zSeries images.

### **IPv6 Sysplex support**

z/OS V1R6

- ➤ IPv6 Dynamic VIPA support
  - Up to 1024 IPv6 Dynamic VIPA addressed per stack
- ➤ IPv6 support for stack managed Dynamic VIPA addresses (VIPADEFINE/VIPABACKUP)
- ➤ IPv6 support for application-specific Dynamic VIPA addresses (VIPARANGE)
- ➤ IPv6 support for distributed Dynamic VIPA addresses and distribution of IPv6 workload by Sysplex Distributor (VIPADISTRIBUTE):
  - WLM-based distribution
  - Round-robin distribution
  - Server affinity
  - Passive mode FTP support
  - Fast connection reset support
- ➤ IPv6 support for Sysplex sockets
- ➤ IPv6 support for source VIPA address use:
  - Interface-based selection of source VIPA
  - Sysplex-wide source VIPA addresses
  - Job-specific source VIPA

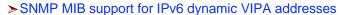

© Copyright International Business Machines Corporation 2004. All rights reserved.

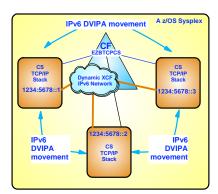

### IPv6 OSPF support on z/OS V1R6

z/OS V1R6

- Dynamic routing is needed on z/OS to support sysplex functions like VIPA, Dynamic VIPA, and Dynamic VIPA takeover
  - z/OS V1R5 added RIP for IPv6
- >z/OS V1R6 adds support of OSPFv3 for IPv6 (RFC2740) to OMPROUTE
  - Single daemon will support RIP and OSPF for IPv4 and IPv6
- ➤ OSPF for IPV6 is algorithmically similar to IPV4, but there are differences:
  - IPV6 uses the term "link" to replace "subnet" or "network"; therefore, OSPF runs per-link
  - Addressing semantics have been removed from protocol packets except in Link State Advertisement (LSA) payloads
  - Flooding Scope for LSA's have been added link-local, Area, and AS scope
  - Explicit support for multiple OSPF protocol instances on a single link
  - Support for Link-Local addresses routers can't forward ip addr's with link local source
  - Authentication has been removed from OSPF and now uses IPSEC
  - Some packet format changes Hello has no address information (uses interface id), version number, authentication fields removed, etc..
  - LSA format changes addressing info in headers is removed, addresses inside use prefix & prefix length, new Link-LSA's introduced for link-local and prefix advertisement
  - Some changes for Stub Area support
  - All routers on a given link are now identified by Router ID (in V4 broadcast and Point to multipoint used addresses)

### IPv6: Network management support for IPv6

z/OS V1R6

Must be able to monitor an IPv6 network

### > Network management SNMP support in z/OS

- Support SNMP agent (OSNMPD)
- DPI 2.0 enabled for AF\_INET6
- Support MVS TCPIP subagent
- osnmp command
- The trap forwarder daemon enabled for AF\_INET6
- IPv6 MIB support new RFC drafts have been published that define IP version neutral objects
  - ► RFC2011 (IP and ICMP)
  - ► RFC2012 (TCP)
  - ► RFC2096 (IP routes)
  - ► RFC2233 (Interfaces) this one is not version neutral

- ➤ SMF119 records support in z/OS V1R5:
   The redesign in z/OS V1R2 did factor in IPv6 addresses, so most subtypes are already in z/OS V1R4 supporting IPv6 addresses
  - Some changes needed to selected records to capture additional IPv6-related data, such as interface records and statistics records

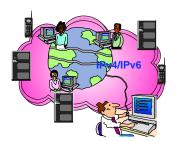

### **z/OS V1R6:**

- ► Add support for the version-neutral (both IPv4 and IPv6) MIB data in the following:
  - ► Standard UDP-MIB (current draft rfc2013)
  - ► IBM MVS TCP/IP Enterprise-specific MIB

© Copyright International Business Machines Corporation 2004. All rights reserved.

zSTSU: 2004

### **Getting Started with IPv6**

## Flow between LAN and applications on an IPv6-enabled z/OS LPAR

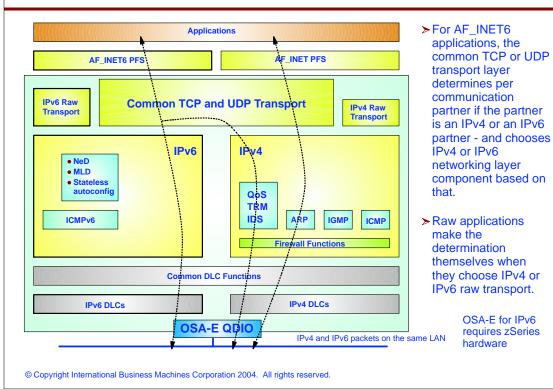

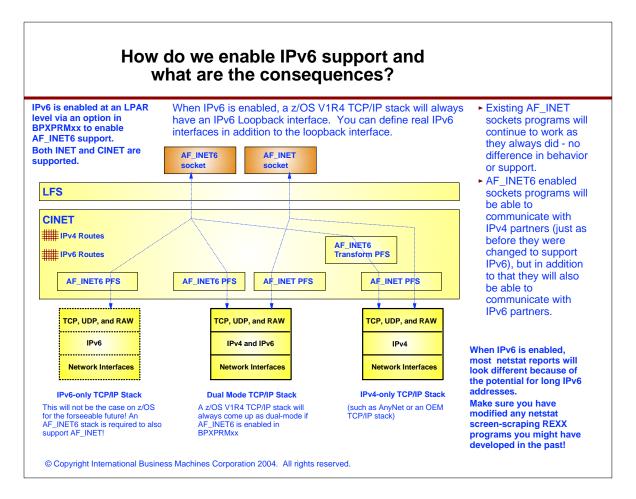

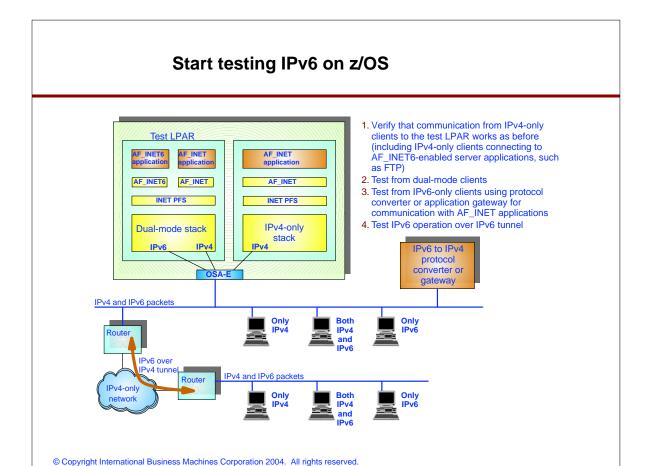

### For More Information....

| URL                                                                   | Content                                                                 |
|-----------------------------------------------------------------------|-------------------------------------------------------------------------|
| http://www.ibm.com/servers/eserver/zseries                            | IBM eServer zSeries Mainframe<br>Servers                                |
| http://www.ibm.com/servers/eserver/zseries/networking                 | Networking: IBM zSeries Servers                                         |
| http://www.ibm.com/servers/eserver/zseries/networking/technology.html | IBM Enterprise Servers:<br>Networking Technologies                      |
| http://www.ibm.com/software/network                                   | Networking & communications software                                    |
| http://www.ibm.com/software/network/commserver                        | Communications Server                                                   |
| http://www.ibm.com/software/network/commserver/library                | Communications Server white papers, product documentations, etc.        |
| http://www.redbooks.ibm.com                                           | ITSO redbooks                                                           |
| http://www.ibm.com/software/network/commserver/os390/support          | Communications Server technical Support                                 |
| http://www.ibm.com/support/techdocs/                                  | Advanced technical support (flashes, presentations, white papers, etc.) |
| http://www.rfc-editor.org/rfcsearch.html                              | Request For Comments (RFC)                                              |

zSTSU: 2004 **End of Topic** z/OS CS V1R5 & V1R6 Overview Copyright International Business Machines Corporation 2004. All rights reserved. zSTSU: 2004 **End of Topic** z/OS CS V1R5 & V1R6 Overview Copyright International Business Machines Corporation 2004. All rights reserved.